<span id="page-0-0"></span>[Introduction](#page-1-0) [Wrapper Structure](#page-7-0) [Version Control](#page-10-0) [Example: spxtivdfreg](#page-33-0) [Example: xtdpdgmmfe](#page-38-0) [Conclusion](#page-40-0)

# On the shoulders of giants: Writing wrapper commands in Stata

#### Sebastian Kripfganz

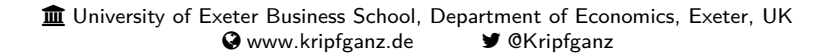

29<sup>th</sup> London Stata Conference September 7, 2023

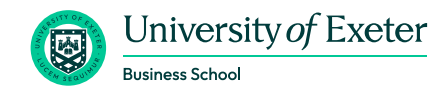

<span id="page-1-0"></span>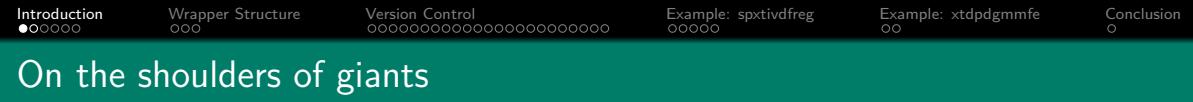

At the 2017 UK Stata Users Group Meeting, Nicholas Cox gave a talk entitled On the shoulders of giants, or not reinventing the wheel

in which he presented a collection of (little known) commands that help reducing coding work. Many of those commands make a user's or programmer's life easier by

- <sup>1</sup> providing a simplified syntax for a specific task, which is eventually performed under the hood by more powerful commands;
- <sup>2</sup> extending the functionality of existing commands, and thus removing the need to resort on cumbersome workarounds.

<span id="page-2-0"></span>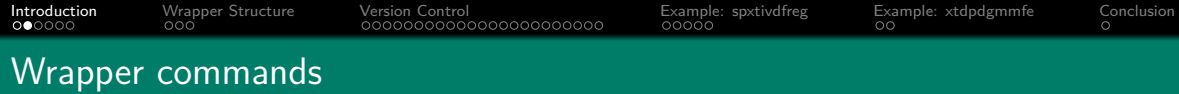

Defining characteristics of a wrapper subroutine (command or function):

#### Definition

A wrapper is a subroutine whose main purpose it is to call another subroutine. The wrapper extends this other subroutine or makes it easier to use, without reimplementing its functionality.

- Wrappers can wrap around other wrappers in a hierarchical way.
	- Often, the main purpose of the higher-layer wrappers is syntax parsing (plus some checks and data preparation tasks). Every layer translates the initially simple syntax into the more general syntax of the lower-layer command. The user only needs to be concerned with the basic syntax of the top-layer command.
- Wrappers facilitate the use of tailored (one-line) command lines, and thus avoid the repeated implementation of cumbersome (error-prone) tasks.

<span id="page-3-0"></span>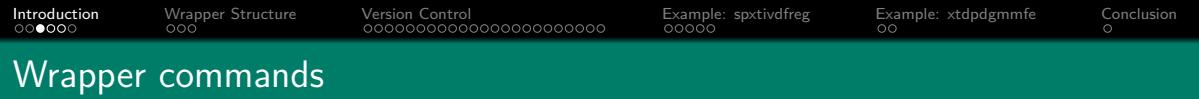

- Leading use cases for wrapper commands:
	- **4** Commands that perform a specific task as a special case of a more general procedure:
		- Many estimators for specific models are special cases of maximum-likelihood or generalized method-of-moments estimators. Wrapper commands translate relatively simple syntax into the more complex syntax of the flexible ml or gmm commands, or they directly wrap around Mata's optimize() or moptimize() functions.
		- Essentially any (community-contributed) command which implements specific types of graphs is a wrapper around the flexible graph twoway; see the dataviz packages of Asjad Naqvi, among others.
	- <sup>2</sup> Commands that extend the functionality of an existing command:
		- For example, the community-contributed tsegen command (Robert Picard and Nicholas Cox, 2015, SSC) extends egen to accommodate time series variable lists.

<span id="page-4-0"></span>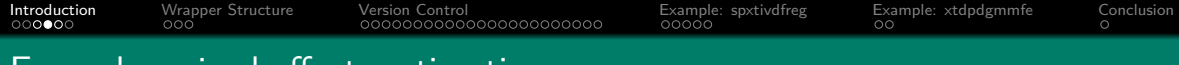

#### Example: mixed-effects estimation

- Many official commands can be regarded as wrapper commands, and often there is a hierarchical structure.
- For example, this applies to most me commands for mixed-effects estimation:
	- **1** melogit parses the user inputs for the specific regression model and translates them into the general meglm syntax.
	- meglm processes the syntax and then wraps around the undocumented me estimate.
	- <sup>3</sup> me estimate performs further checks and translates the syntax into the format required by gsem.
	- gsem prepares the maximum-likelihood estimation with ml.
	- Since Stata 11, ml just passes through all input to the undocumented mopt.
	- mopt sets up the numerical optimization with Mata's moptimize() function.
	- The results are then passed back up the hierarchy, and eventually melogit wraps around the undocumented me display, which displays the estimation output.

<span id="page-5-0"></span>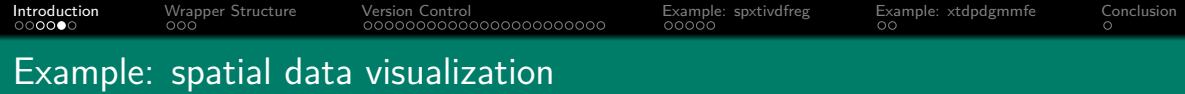

- The grmap command for drawing maps to visualize spatial data is another interesting example:
	- <sup>1</sup> The only purpose (besides a few additional checks) of grmap is to call the undocumented  $g$  spmap, which is essentially identical to the community-contributed spmap command (Maurizio Pisati, 2007, SSC).
	- 2 g\_spmap (or spmap) translate the input into the general graph twoway syntax, which displays the graph.
- The community-contributed geoplot (Ben Jann, 2023, SSC) provides even more flexibility for drawing maps. It, too, wraps around graph twoway.
- bimap (Asjad Naqvi, 2022, SSC) extends the functionality of spmap, and thus is an example of one community-contributed command wrapping around another community-contributed command.

<span id="page-6-0"></span>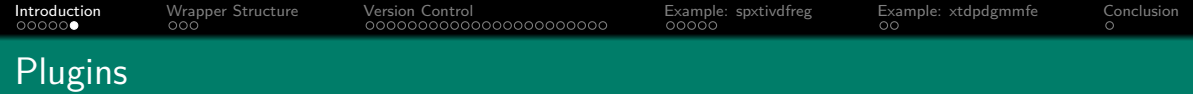

- Commands can wrap around subroutines written in different programming languages:
	- $\bullet$  Compiled C (or C++) code can be linked to Stata code through a plugin; see <https://www.stata.com/plugins/>. The main purpose is to speed up execution time or to avoid reinventing the wheel by wrapping around already existing code. Much of Stata's low-level functionality is essentially implemented this way.
	- The python command allows to include third-party Python packages.
	- The community-contributed rcall package (E.F. Haghish, 2019, Stata Journal) and rsource package (Roger Newson, 2007, SSC) enable language interfacing with R.
	- With some creativity, subroutines written in other languages can be called as well.
		- For example, the community-contributed boottest command (David Roodman, Morten Nielsen, James MacKinnon, and Matthew Webb, 2019, Stata Journal) connects to a Julia back-end through Python.

<span id="page-7-0"></span>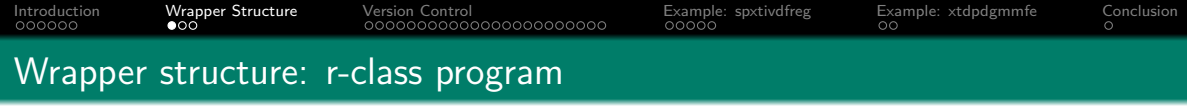

Commands performing general tasks (other than estimation) are typically r-class commands. A wrapper might call another r-class command, the wrappee, and return the received results with or without amendment:

```
program define wrapper, rclass
   version 18
    ... // syntax processing and other preliminary tasks
   quietly wrappee ... // call to lower-layer command (e.g., summarize)
   return add \frac{1}{4} add wrappee results to results returned by wrapper
    ... \frac{1}{2} potential amendments or additions to the results
    ... // display of results in desired format
   return scalar answer = 42 // add or change returned scalars, matrices, or locals
end
wrapper ...
return list // display list of returned results
display r(answer)
```
<span id="page-8-0"></span>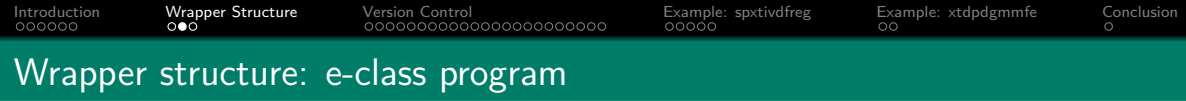

• Estimation commands are e-class commands. If a *wrapper* calls another e-class command, the estimation results can be passed through automatically:

```
program define wrapper, eclass
    version 18
```

```
// syntax processing and other preliminary tasks
   wrappee \ldots // call to the lower-layer command (e.g., regress)
   ... // potential amendments or additions to the results
   ereturn local cmd "wrapper" // add or change returned results
   ereturn local cmdline '"wrapper '0'"'
end
wrapper ...
ereturn list // display list of returned results
matrix list e(b)
```
<span id="page-9-0"></span>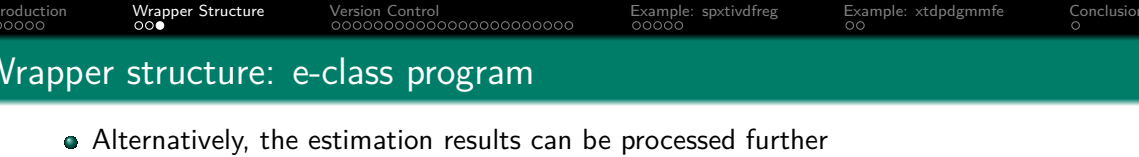

```
program define wrapper, eclass
   version 18
   ... // syntax processing and other preliminary tasks
   quietly wrappee \ldots // call to the lower-layer command (e.g., regress)
   ... // potential amendments or additions to the results
   ereturn post ... // return coefficient vector and variance-covariance matrix
   ereturn local cmd "wrapper" // return further results
   ereturn local cmdline '"wrapper '0'"'
   ereturn display // display coefficient table
end
```
- wrapper ...
	- Note that ereturn post clears all estimation results returned by wrappee. Any relevant result needs to be processed and returned separately.
	- Alternatively, ereturn repost just amends the coefficient vector and variance-covariance matrix without clearing the other estimation results.

<span id="page-10-0"></span>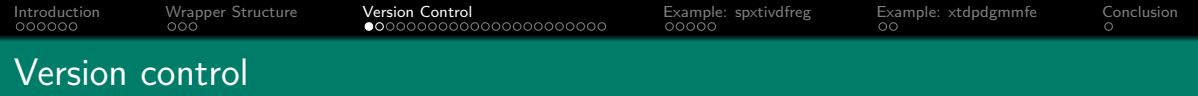

- Wrapping around other subroutines creates package dependencies. Changes in syntax and functionality of lower-layer wrappees may potentially break the code of higher-layer wrappers or lead to different results than under previous versions.
	- For official Stata commands, this is typically not a concern (from the user perspective) due to the strong emphasis on backward compatibility. Occasionally, there are more substantial changes to syntax, functionality, or the way results are reported, but version control with the version command ensures that old code continues to work as originally intended.
	- Version control does not ensure exact reproducibility of previous results if a command is updated to fix a bug.

<span id="page-11-0"></span>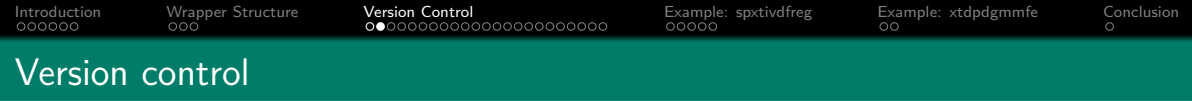

At the beginning of a program within an ado-file, a version statement should be included, e.g. program define wrapper version 12.1

end

...

- This ensures that (official) commands are interpreted as they were in the specified Stata version.
- It does not preclude the use of new functionality introduced in later Stata versions, but extra precaution is needed.

<span id="page-12-0"></span>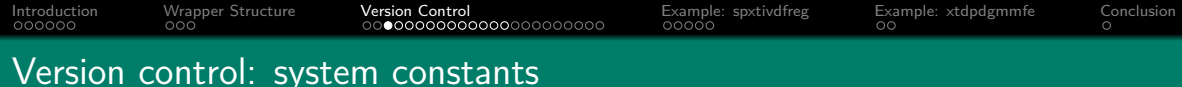

- The version statement sets the minimum Stata version requirement for any user of the program; i.e.,  $c$  (stata\_version) >  $c$  (version), where
	- c(stata version) is the version of Stata under which the code is running.
	- c(version) is the version set by the program's version statement.
- This still allows users to call the program from a do-file (or interactively) run under version control for an earlier version; i.e. c(userversion) *<* c(version), where
	- $\bullet$  c(userversion) is the "user version" set in the user's do-file.
- Similarly, the program can be called from another program with a version statement referring to an earlier version; i.e.  $\_caller() < c(version)$ , where
	- \_caller() is the version of the program or session invoking the current program.

<span id="page-13-0"></span>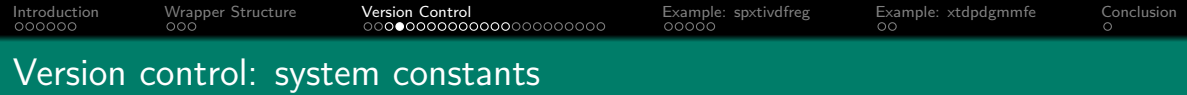

Consider the program wrapper called under version control (interactively or from a do-file), where wrapper calls another program wrappee, both written for different Stata versions:

```
program define wrapper
    version 17
    wrappee
end
program define wrappee
    version 11
    ...
end
version 13: wrapper
```
<span id="page-14-0"></span>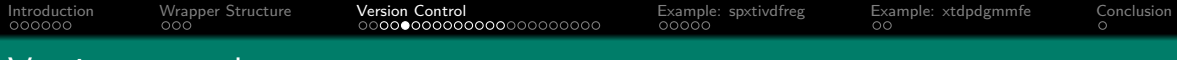

#### Version control: system constants

Within wrapper, the system constants return the following values:

- $\bullet$  c(stata\_version) = 18, the version of Stata that is running.
- $c$ (version) = 17, as set by the version statement within wrapper.
- $c$ (userversion) = 13, as set by the user when calling wrapper.
- $\text{caller}() = 13$ , as set by the user when calling wrapper.
- Within wrappee, they return the following values:
	- $c$ (stata\_version) = 18, the version of Stata that is running.
	- $c(version) = 11$ , as set by the version statement within wrappee.
	- $c$ (userversion) = 13, as set by the user when calling wrapper.
	- $\text{caller}() = 17$ , as set by wrapper when calling wrappee.

<span id="page-15-0"></span>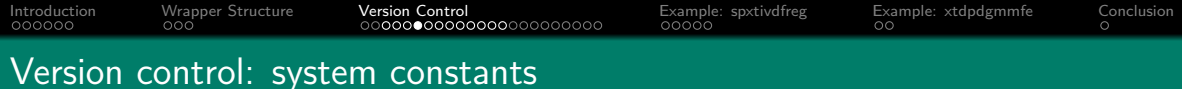

- Official Stata commands normally rely on caller() to determine the relevant version under which a command shall be run.
- For major Stata improvements that are intended to benefit all programs irrespective of the version statement, and which do not affect syntax or stored results, Stata checks c(userversion) instead of caller().
	- Unless a user explicitly runs a command under version control (in a do-file or interactively), the improvement will also benefit any program written for an earlier version before the improvement was implemented.
	- For example, the faster sort algorithm introduced in version 17 generally also benefits the wrappee program written for version 11. However, this is not the case here, if the user invoked version 13.

<span id="page-16-0"></span>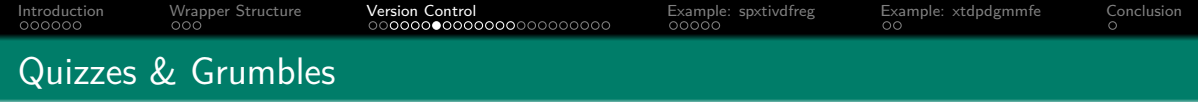

• Stata 15 introduced a major change regarding the naming convention for free parameters in fitted models, with an effect on row and column names in e(b) and e(V). Consider the following example:

```
program define wrapper
    version 17
    melogit '0' // melogit is the wrappee
end
webuse bangladesh
version 13: wrapper c_use urban age children || district: , nolog
```
 $\bullet$  Does this code return e(b) and e(V) results equivalent to one of the following?

<sup>1</sup> version 13: melogit c use urban age children || district: , nolog <sup>2</sup> version 17: melogit c use urban age children || district: , nolog

<span id="page-17-0"></span>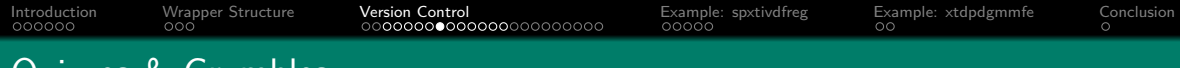

- Quizzes & Grumbles
	- Neither; Stata's melogit (or some command further down in the hierarchy) gets confused by the different versions in  $c$  (userversion) and  $_c$ caller(): (some output omitted) invalid matrix stripe; /:var( cons[district])

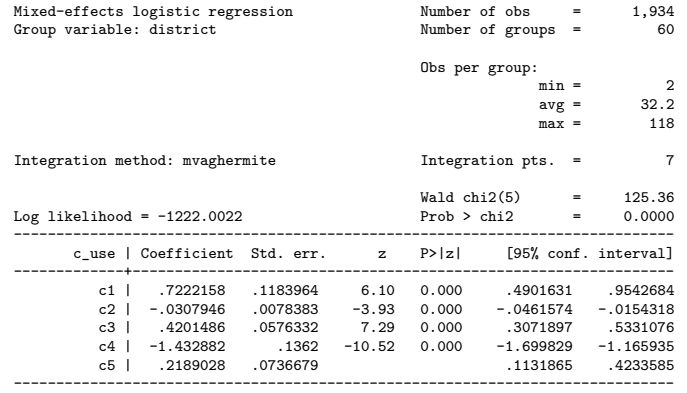

LR test vs. logistic model: chibar2(01) = 45.05 Prob >= chibar2 = 0.0000<br>Sebastian Kripfganz (2023)

<span id="page-18-0"></span>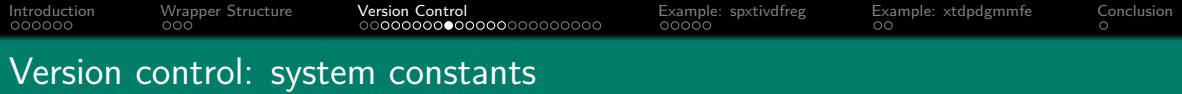

If it is important for wrappee (in the previous example: melogit) to know under which version wrapper was called, wrapper can be modified as follows:

```
program define wrapper
    local vv : display "version " string(caller()) ":"
    version 17
    'vv' wrappee
end
```
This is how hierarchical official Stata commands are typically set up.

<span id="page-19-0"></span>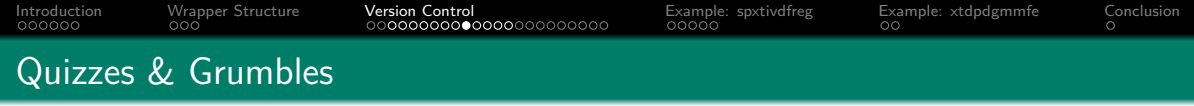

Another major change came with Stata 14, when the 32-bit KISS random-number generator (RNG) was replaced by the 64-bit Mersenne Twister RNG. Consider:

```
program define wrapper
    version 17
    version 13: {
        set seed '0'
        display rnormal()
    }
end
version 18: wrapper 20230907
```
- Which random-number generator is invoked here?
	- <sup>32-bit</sup> KISS <sup>2</sup> 64-bit Mersenne Twister

<span id="page-20-0"></span>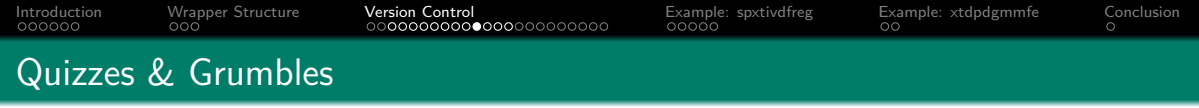

- The relevant variant of the random-number generator is determined based on  $c$ (userversion), not  $_c$ caller(). The version statements within wrapper are simply ignored. Here, a seed is set for the new 64-bit Mersenne Twister RNG.
- To force usage of the old 32-bit Kiss RNG, the user option needs to be specified in the version prefix:

```
program define wrapper
    version 17
    version 13, user: {
        set seed '0'
        display rnormal()
    }
end
version 18: wrapper 20230907
```
There is hardly any relevant case for a programmer to set the user version.

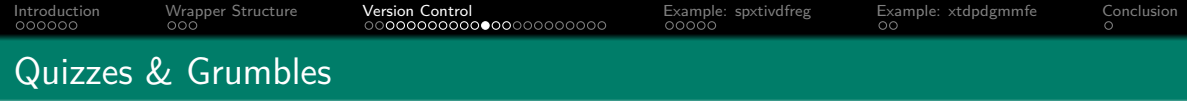

• Some care may be needed to ensure that set seed and rnormal() (or any other random-number function) are called under the same user version. The following example yields non-reproducible results:

```
program define wrapper
    version 17
    version 13, user: set seed '0'
    display rnormal()
end
version 18: wrapper 20230907
```
- The seed is set under user version control for the old 32-bit Kiss RNG, while rnormal() obtains a random draw under the new 64-bit Mersenne Twister RNG, for which a seed has not been set here.
- Technical note: rnormal kiss32() always uses the old RNG, while rnormal mt64() always uses the new RNG, but the seed still needs to be set under the appropriate user version.

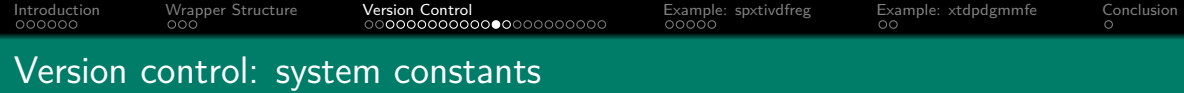

- Unless the command intends to mimic the behavior of official commands under certain Stata versions, c(userversion) is not of much use for programmers of community-contributed commands.
- c(stata\_version) can be used to utilize new features (e.g., frames introduced in Stata 16), while keeping the program accessible under older versions:

```
program define wrapper
    version 13
    if c(stata_version) >= 16 {
        ... // code using new Stata functionality (frames)
    }
    else {
        ... // workaround using old functionality (preserve, restore)
    }
end
```
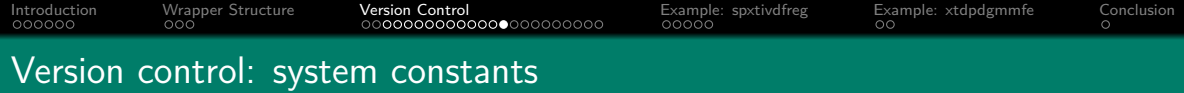

caller() could still be useful in a community-contributed command to preserve old behavior if an update to the command introduces code-breaking changes:

```
program define wrapper
    version 13
    if caller() >= 18 {
        wrapper v18 '0' // new code (fork to version 18 subroutine)
    }
    else {
        wrapper_v13 '0' // old code (fork to version 13 subroutine)
    }
end
```
This way, any do-file or program with a version statement prior to Stata 18 (but at least version 13) will continue to run. However, the improvement will only be available to users with the latest Stata version. Moreover, do-files will still break if they were written since the release of Stata 18 but before the code-breaking update.

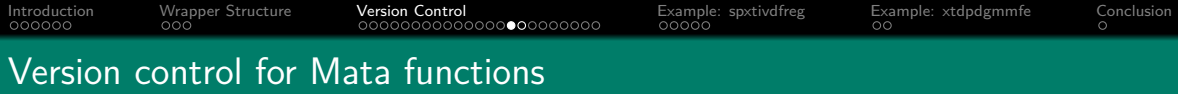

For Mata functions, version control is achieved with a Stata version statement at the beginning of the do-file (mata-file), in which the Mata function is declared: version 12.1 mata: function myfcn() { ...

```
}
end
```
Mata functions can be either compiled at run time or distributed with the package in compiled form (as a mo-file or together with other functions in an mlib-library). Crucially, a compiled Mata function/library cannot be used in older Stata versions. The Mata functions need to be compiled in the oldest Stata version that shall be supported by the package, or the source code must be supplied and compiled by the user at run time.

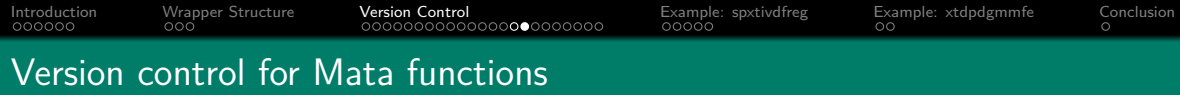

- $\bullet$  It is challenging to write packages that are supported by older Stata versions while utilizing official Mata functions introduced in later versions.
	- Compilers in old Stata versions do not know the functions introduced in later versions.
	- If the source code is provided, any reference to the not yet supported function must be shielded in a function that is never called at run time by the old Stata version. c(stata version) can be used to determine the relevant functions for compilation at run time.
	- If Mata libraries are provided, different libraries need to be distributed for different Stata versions, which requires careful version management. For a discussion of potential solutions, see

[https://www.statalist.org/forums/forum/general-stata-discussion/mata/](https://www.statalist.org/forums/forum/general-stata-discussion/mata/1319628-making-mata-libraries-for-multiple-stata-versions-gracefully) [1319628-making-mata-libraries-for-multiple-stata-versions-gracefully](https://www.statalist.org/forums/forum/general-stata-discussion/mata/1319628-making-mata-libraries-for-multiple-stata-versions-gracefully)

[Introduction](#page-1-0) [Wrapper Structure](#page-7-0) [Version Control](#page-10-0) [Example: spxtivdfreg](#page-33-0) [Example: xtdpdgmmfe](#page-38-0) [Conclusion](#page-40-0)

# Version control for community-contributed packages

- There is no common version control standard for community-contributed packages:
	- Some authors return a version statement in the returned results after running the command; e.g., e(version) in xtabond2 (David Roodman, 2009, Stata Journal).
	- $\bullet$  Some commands have a version option for displaying the package version; e.g., ivreg2 (C. F. Baum, M. E. Schaffer, and S. Stillman, 2003, 2007, Stata Journal), reghdfe (Sergio Correia, 2014, SSC, prior to version 6), and xtdcce2 (Jan Ditzen, 2018, 2021, Stata Journal).
	- The moremata package (Benn Jann, 2005, SSC) contains a Mata function mm version() which returns the version number.
	- It is a convention (although not a requirement) to specify a package version number in the first line of an ado-file:
		- \*! version 1.0.0 07sep2023 Sebastian Kripfganz

At the 2023 Stata Conference in Stanford, Sergio Correia (with Matthew Seay) presented the community-contributed require package, which extracts the version number from this "starbang" line and thus can be used to assert that a certain (minimum) package version is installed.

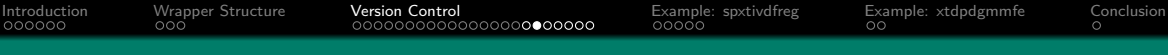

## Version control for community-contributed packages

- When wrapping around community-contributed commands, version control can be implemented in a case-specific way if supported by the wrappee, especially if both the wrapper and the wrappee are developed by the same programmer.
- Unless community programmers are similarly careful as StataCorp's developers in ensuring backward compatiblity, guards are needed against potential code-breaking changes from updates to the wrappee.
	- Requiring a specific version of the wrappee is not a solution, because users typically only have access to the latest version.
	- Most updates to community-contributed packages are beneficial (bug fixes, new functionality, performance improvements, etc.) or at least harmless.
	- However, it cannot be taken for granted that wrappee updates will remain compatible with the wrapper code. Eventually, it is unavoidable to monitor whether community-contributed wrappees are still compatible with the wrapper code, and to make adjustments when necessary.

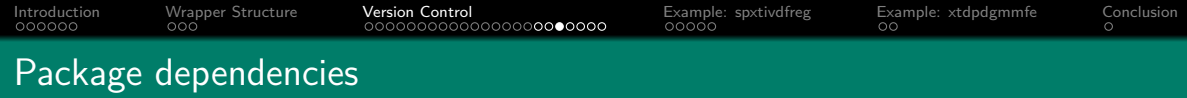

- If the wrappee is another community-contributed package, the wrapper needs to assert that the package is installed. If necessary and possible, the correct version needs to be asserted as well.
- There are two possible approaches:
	- **4** Ascertain the existence of the (required version of the) wrappee package before it is used (ideally before running any other wrapper code):
		- capture which wrappee // check existence of a file in ado-path capture findfile wrappee.txt // occasionally useful in specific cases
	- <sup>2</sup> Capture any errors returned by the wrappee (or its nonexistence) when it is called: capture wrappee ... // captured call of a Stata program capture mata: wrappee() // captured call of a Mata function
- The second approach is useful to guard against code-breaking wrappee updates. It often makes sense to combine both approaches.

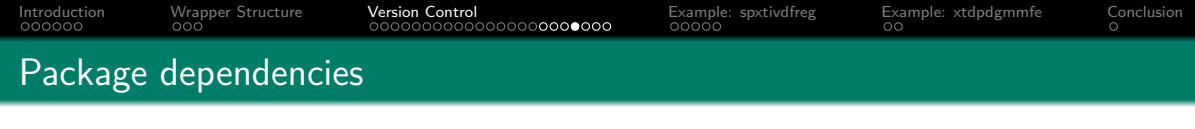

• capture can also be used for blocks of code:

```
capture {
     ...
}
```
capture avoids that the code execution stops with an uninformative error message. If the wrappee is not found or returns an error message when called, capture returns a nonzero return code that needs to be processed subsequently:

```
if rc != 0 {
   local rc = rc... // potentially needed cleanup code
   exit 'rc' // any appropriate return code can be used here
}
```
The reaction can be tailored to the specific return code.

[Introduction](#page-1-0) [Wrapper Structure](#page-7-0) [Version Control](#page-10-0) [Example: spxtivdfreg](#page-33-0) [Example: xtdpdgmmfe](#page-38-0) [Conclusion](#page-40-0)

## Package dependencies

Example from the first few code lines of geoplot (Ben Jann, 2023, SSC): capt which colorpalette if \_rc==1 exit \_rc local rc\_colorpalette = \_rc capt findfile lcolrspace.mlib if \_rc==1 exit \_rc local rc\_colrspace =  $rc$ capt mata: assert(mm\_version()>=200) if \_rc==1 exit \_rc local  $rc$  moremata =  $rc$ if 'rc\_colorpalette' | 'rc\_colrspace' | 'rc\_moremata' { if 'rc\_colorpalette' { di as err "{bf:colorpalette} is required; " \_c di as err "type {stata ssc install palettes, replace}" } if 'rc\_colrspace' { di as err "{bf:colrspace} is required: " c di as err "type {stata ssc install colrspace, replace}" } if 'rc\_moremata' { di as err " ${fbf:moremata}$  version 2.0.0 or newer is required: "  $c$ di as err "type {stata ssc install moremata, replace}" } exit 499 }

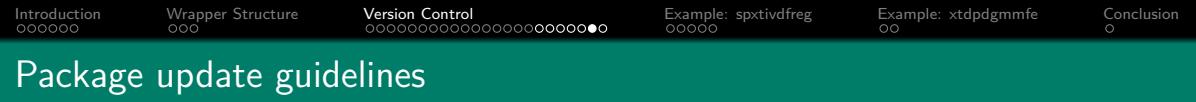

- Avoid code-breaking changes as far as possible;
	- If new functionality changes the behavior of a command option, introduce a new option with different name, but keep the (now undocumented) old option for backward compatibility.
	- If you change the way you return results in  $r()$  or  $e()$ , keep returning previous results as hidden/historical results.
- If code-breaking changes are unavoidable, use Stata version control to call old code under old Stata versions. Ideally, try to time the release of a code-breaking update with the release of a new Stata version.
- In the case of substantial code-breaking changes, consider releasing the new version under a different package name.

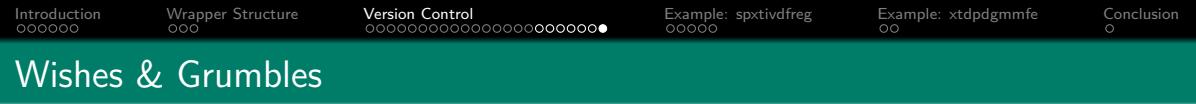

- Community-driven initiatives for version control are a way forward, but not an ultimate solution.
	- require is quite flexible, but it just creates another package dependency by itself.
- It would be desirable if StataCorp was recommending a version control standard for community-contributed packages and provide official tools (akin to require) for version checking.
- $\bullet$  It would also be useful if there were more frequent Stata version increments: 18.0, 18.1, 18.2, . . .

<span id="page-33-0"></span>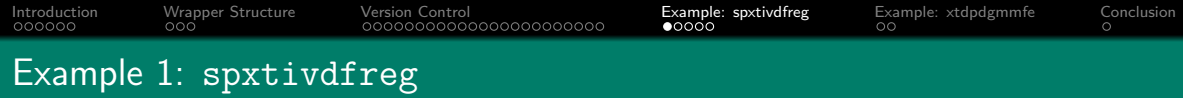

- Vasilis Sarafidis and I recently released an update to our xtivdfreg package (2021, Stata Journal) for the instrumental-variables estimation of large- $T$  panel data models with common factors
- The new version contains the command spxtivdfreg, which adds functionality for the estimation of spatial panel data models:

$$
y_{it} = \alpha y_{i,t-1} + \rho \sum_{j=1}^{N} w_{ij} y_{jt} + \phi \sum_{j=1}^{N} w_{ij} y_{j,t-1} + \beta' \mathbf{x}_{it} + \delta' \sum_{j=1}^{N} w_{ij} \mathbf{x}_{jt} + u_{it}
$$

where  $w_{ii}$  are spatial weights collected in a spatial weights matrix **W**, and the errors are assumed to have a common-factor structure:

$$
u_{it} = \gamma'_{y,i} \mathbf{f}_{y,t} + \varepsilon_{it}
$$

<span id="page-34-0"></span>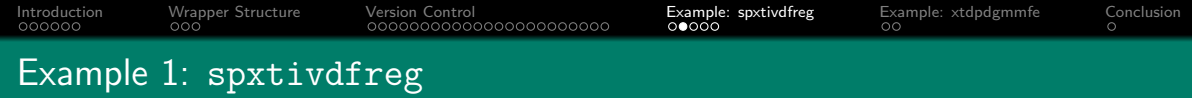

- spxtivdfreg is a wrapper for xtivdfreg:
	- spxtivdfreg has a few more options related to spatial model, but otherwise has the same syntax as xtivdfreg.
	- spxtivdfreg parses the spatial options, loads the spatial weights matrix (from an Excel or delimited text file, as a Stata or Mata matrix, or as an spmatrix object), carries out related checks, and creates temporary variables for spatial lags.
	- spxtivdfreg then calls xtivdfreg to perform the estimation.
	- Normally, the wrapper would need to process the output of the wrappee and display the results in the appropriate form. Here, I took a shortcut by adding a small subroutine to xtivdfreg, which amends the results table if called by spxtivdfreg.
	- The dedicated spxtivdfreg postestimation command estat impact can subsequently be used to compute short-run and long-run average direct, indirect, and total impacts (as well as corresponding Delta-method standard errors), which are typically the objects of interest when estimating spatial autoregressive models.

net install xtivdfreg, from(http://www.kripfganz.de/stata/)

help spxtivdfreg

<span id="page-35-0"></span>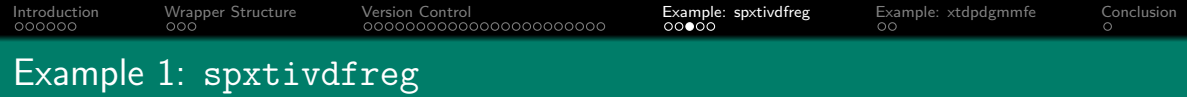

- The minimum Stata version required for spxtivdfreg is Stata 13.
- Some options rely on new features introduced in later versions:
	- The option to import **W** from an external file requires at least Stata 14. For this purpose, if  $c$ (stata\_version)  $> 16$ , frames are used instead of preserve/restore.
	- To load **W** as an spmatrix object, using Stata's official sp tools, at least Stata 15 is required.
	- Option std for the factor extraction from standardized variables requires at least Stata 16.1 with  $c(born\_date) > 30jun2020$ .
- In earlier Stata versions, the command can still be used but with reduced functionality.
- To absorb fixed effects, xtivdfreg requires reghdfe (Sergio Correia, 2014, SSC), which itself requires ftools (Sergio Correia, 2016, SSC).
	- Problems due to missing packages or incompatible versions are caught with capture.
- Version control between spxtivdfreg and xtivdfreg is not an issue because both commands are distributed as part of the same package.

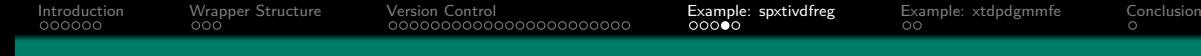

## <span id="page-36-0"></span>Example 1: spxtivdfreg

. spxtivdfreg NPL INEFF CAR SIZE BUFFER PROFIT QUALITY LIQUIDITY,  $\frac{1}{1}$ > absorb(ID) splag tlags(1) spmatrix("W.csv", import) std noheader /// > iv(INTEREST CAR SIZE BUFFER PROFIT QUALITY LIQUIDITY, splags lag(1))

#### Defactored instrumental variables estimation

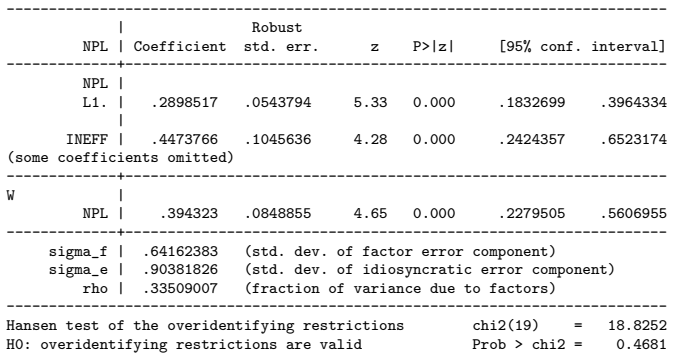

<span id="page-37-0"></span>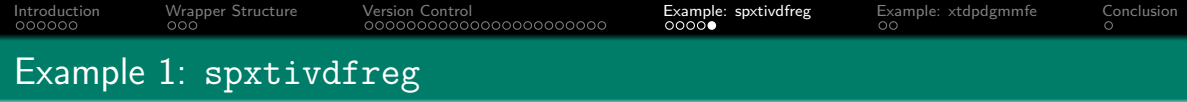

. estat impact, sr

Short-run impacts (output omitted)

. estat impact, lr

Long-run impacts

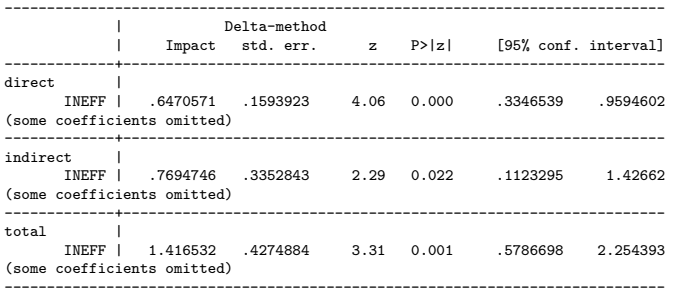

<span id="page-38-0"></span>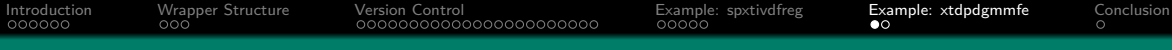

## Example 2: xtdpdgmmfe

- My xtdpdgmm command (2017, SSC) for the generalized method of moments estimation of linear dynamic panel data models has a fairly complicated syntax due to the flexibility it provides.
	- Correctly specifying all the options requires a good understanding of the underlying econometric theory.
- The latest version of the package contains the command xtdpdgmmfe, which acts as a wrapper for xtdpdgmm:
	- xtdpdgmmfe has a simplified (and hopefully more intuitive) syntax with slightly reduced functionality. Users specify options in accordance with a set of assumptions they make, which requires a less profound econometric background.
	- xtdpdgmmfe translates the inputs into the more complicated syntax of xtdpdgmm and executes the latter. It also displays the respective xtdpdgmm command line and stores it in e(cmdline), which might help users to understand (and possibly amend) the latter's syntax.

net install xtdpdgmm, from(http://www.kripfganz.de/stata/)

help xtdpdgmmfe

<span id="page-39-0"></span>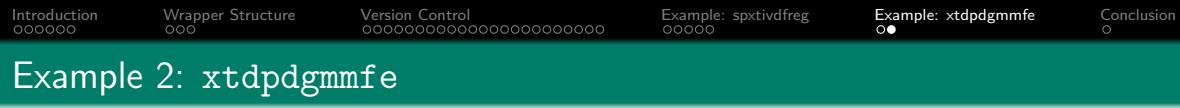

. xtdpdgmmfe n w k, predetermined(w) exogenous(k) stationary collapse curtail(4) twostep vce(robust) nofooter noheader

```
xtdpdgmm L(0/1).n w k , model(difference) gmmiv(k, lagrange(0 .)) gmmiv(k, lagrange(0 0) difference model(level))
> gmmiv(L.n w, lagrange(1 .)) gmmiv(L.n w, lagrange(0 0) difference model(level)) collapse curtail(4) twostep vce(robust)
> nofooter noheader
```
Generalized method of moments estimation

Fitting full model: Step 1  $f(b) = .00375022$ Step 2  $f(b) = .1724788$ 

(Std. err. adjusted for 140 clusters in id)

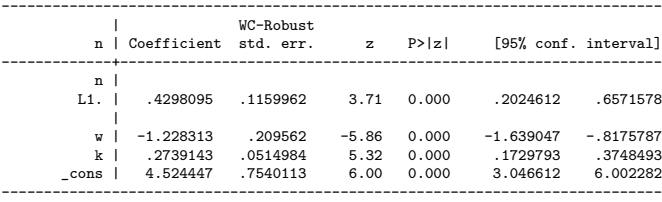

## <span id="page-40-0"></span>Conclusion: wrapper commands in Stata

- $\bullet$  It is not difficult to write a wrapper command in Stata. In fact, most commands can be seen as wrappers, often with a hierarchical wrapping architecture.
- Managing package dependencies and version control is challenging for community-contributed packages, as there is no commonly accepted standard.
- As a programmer, keep in mind that others might want to write a wrapper for your command:
	- **e** Return all relevant results in  $r()$  or  $e()$ .
	- As far as possible, retain backward compatibility.